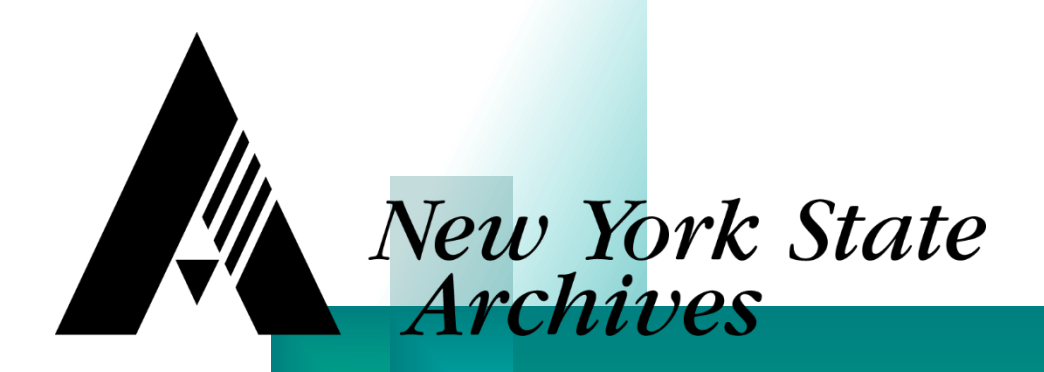

# Managing Inactive Records

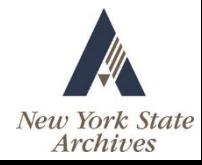

# Today, We Will. . .

- Define inactive records
- Outline steps for creating storage facilities
- Examine arrangement of records

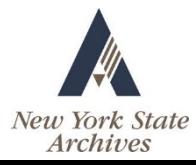

## Life Cycle of Records

#### Active Phase **Inactive Phase**

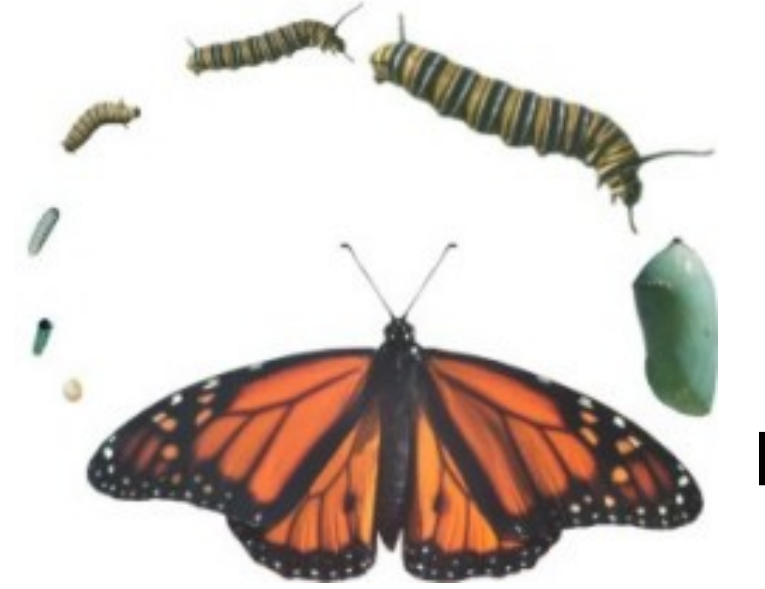

#### **Creation**

#### **Disposition**

#### Archives

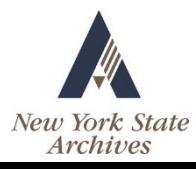

# Identifying Inactive Records

- **Records inventory**
- **Records survey**
- **Periodic review of active records**
- **n** Infrequency of use
- Retention schedules

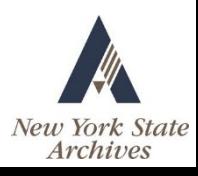

# Using Inactive Storage

- Saves money
- **Improves efficiency**
- **Provides physical security**
- **Protects from unauthorized access**
- **Provides systematic disposition**

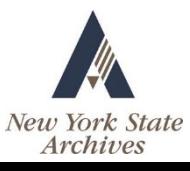

# Storing Inactive Records

- Onsite and in-house
- Offsite records center
- Offsite commercial facility

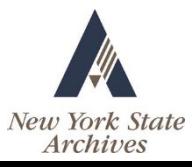

# Onsite Storage

- Often requires a renovation project
- Can be less secure than other options
- **Allows direct control and easier access**
- No rental fees

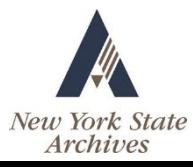

### Offsite Records Center

- **Efficient use of space**
- Saves money
- Formalized operating procedures
- Security
- **Environmental controls**
- Systematic disposition of records

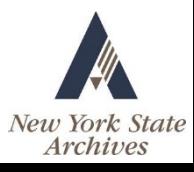

# Records Storage Vendor

- Fees for storage and other services
- Research the quality of storage site and level of service
- Conduct a cost comparison
- Must have a contract

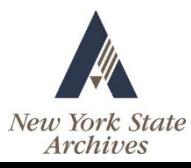

## Inactive Storage Development

- Site selection
- Physical planning
- **Equipment**
- **Administration**

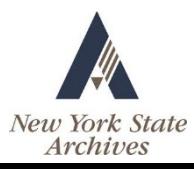

## Site Selection Factors

- **Physical structure**
- Space requirements
- **Environment**
- Safety
- Security

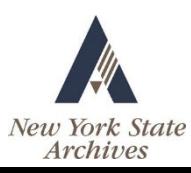

# Physical Structure

- Involve professionals
- Building and fire inspectors
- General contractor
- **Engineers**
- Architects

#### Examine

- **Floor strength**
- **NAIL CONSTRUCTION**
- Structural soundness
- **HVAC** systems
- Wiring
- **Plumbing**

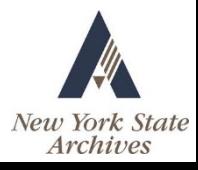

#### Determining Space Requirements

- **Inventory, survey, site inspection**
- Collect information
	- Volume, format, retention
- Add 30% to total cubic feet for growth

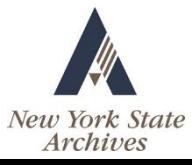

## Consider Other Formats

- **Microfilm**
- **Discs**
- Photos
- **Negatives**
- **Blueprints**
- Tapes
- Maps
- **Bound volumes**
- Videos
- Glass negatives

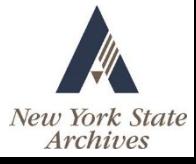

## Environment and Human Health

- Mold
- **Poor air quality**
- Storage of toxins
- **n** Insufficient workspace
- **I**solation
- Disaster recovery complications

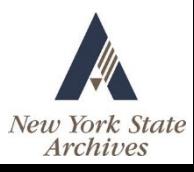

## Environment

- Temperature (65-72°F)
- $\blacksquare$  Humidity (40-55%)
- Cleanliness
- Air circulation
- Lighting

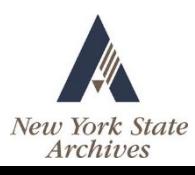

# Safety

- **Fire prevention**
- **Flood prevention**
- **Disaster planning**

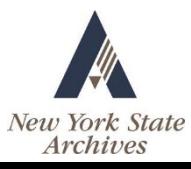

# **Security**

- **Restrict access**
- $\blacksquare$  Install locks and limit keys
- Alarms and guards
- **n** Install security cameras
- Get management support

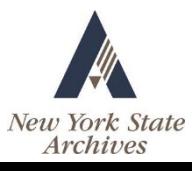

# Shelving, Tracking, Locating

- Shelving plans and layouts
- Tracking and locating systems
- **Labels and contents**
- Databases

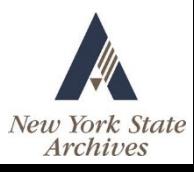

# Shelving Layout

- **Use steel shelving** 
	- Of proper gauge and dimensions
	- That meets your needs
- **Allow for** 
	- 30% growth in records storage
	- Adequate aisle widths

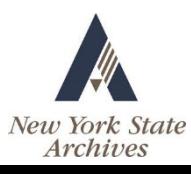

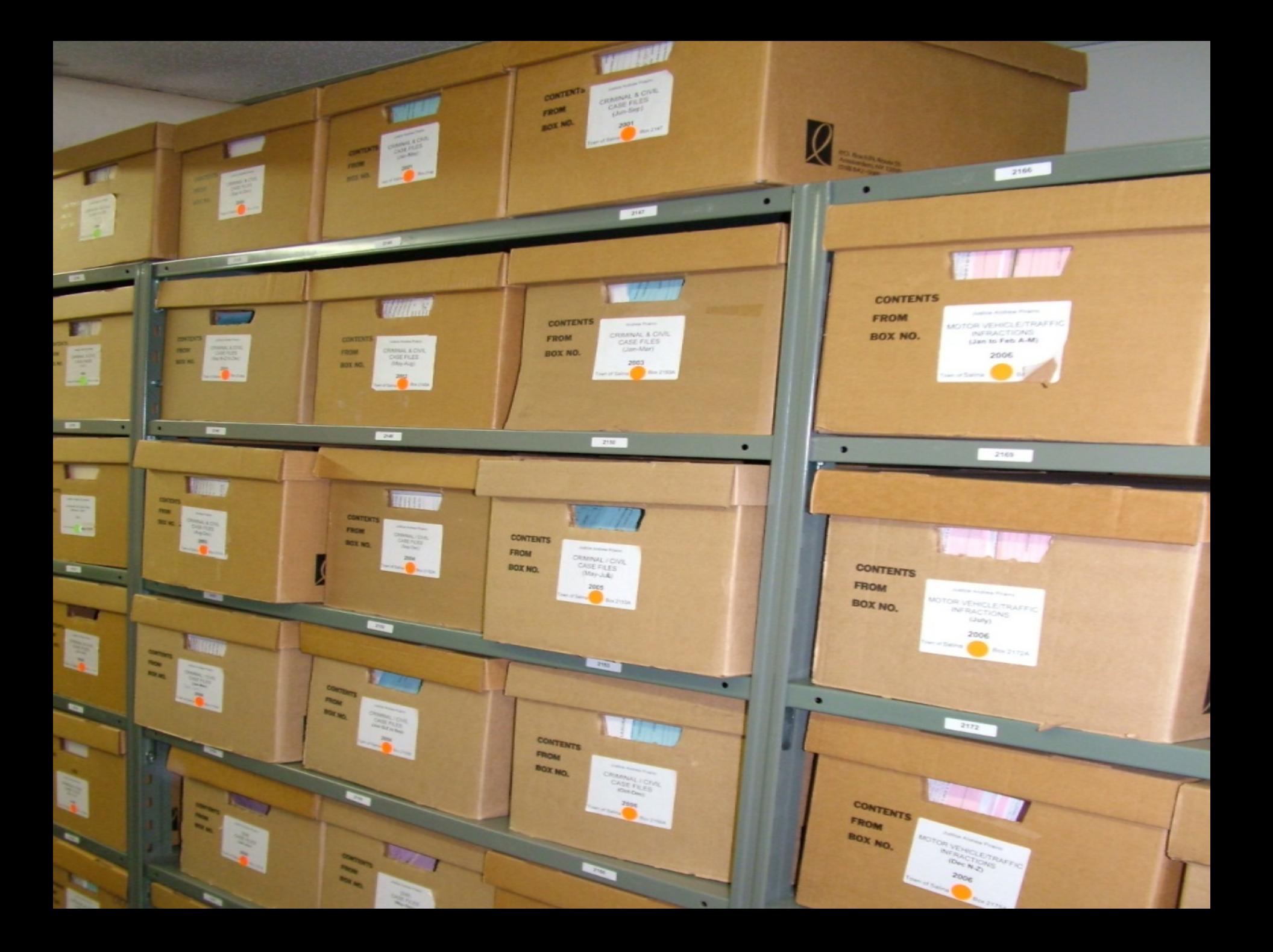

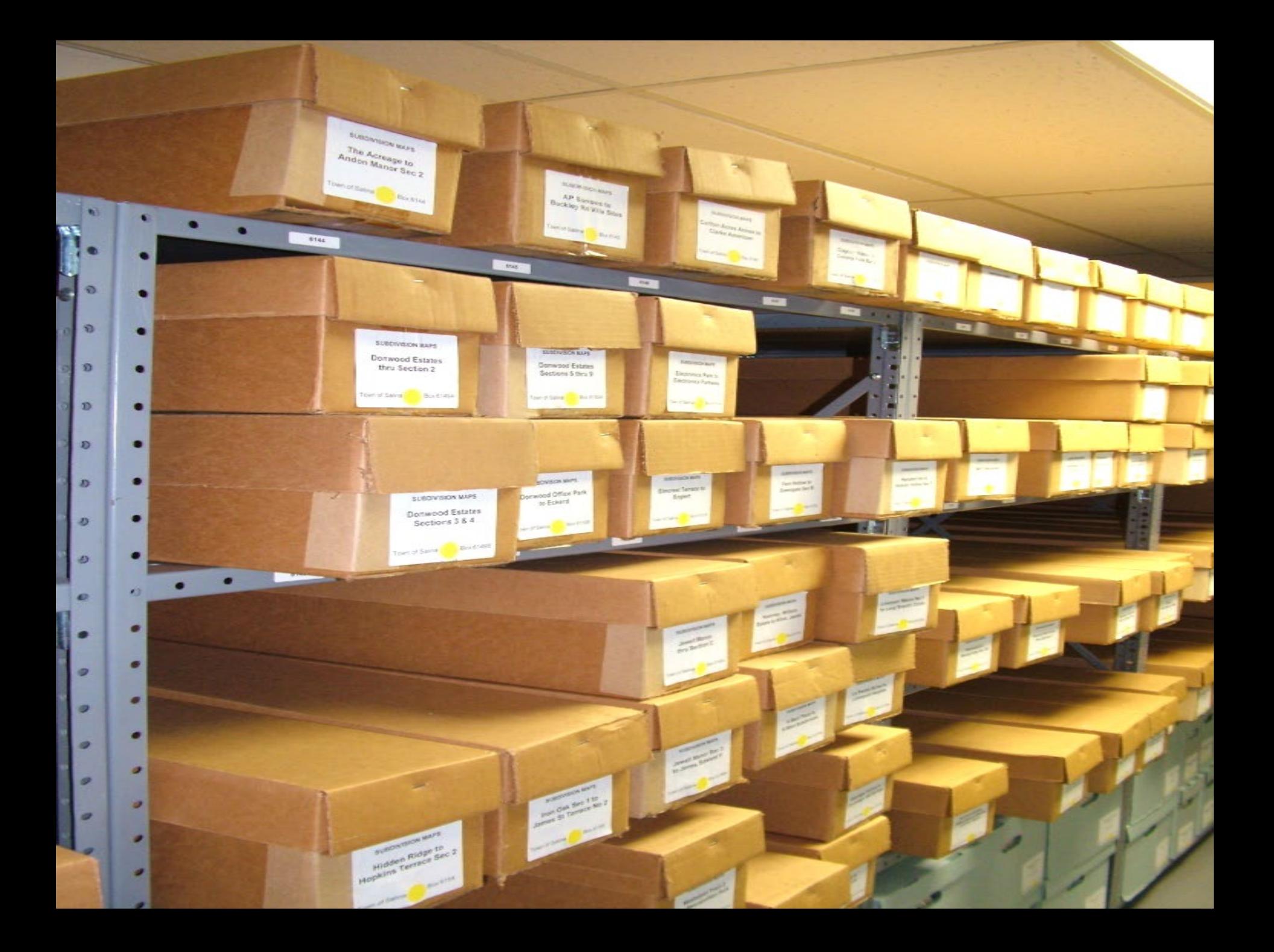

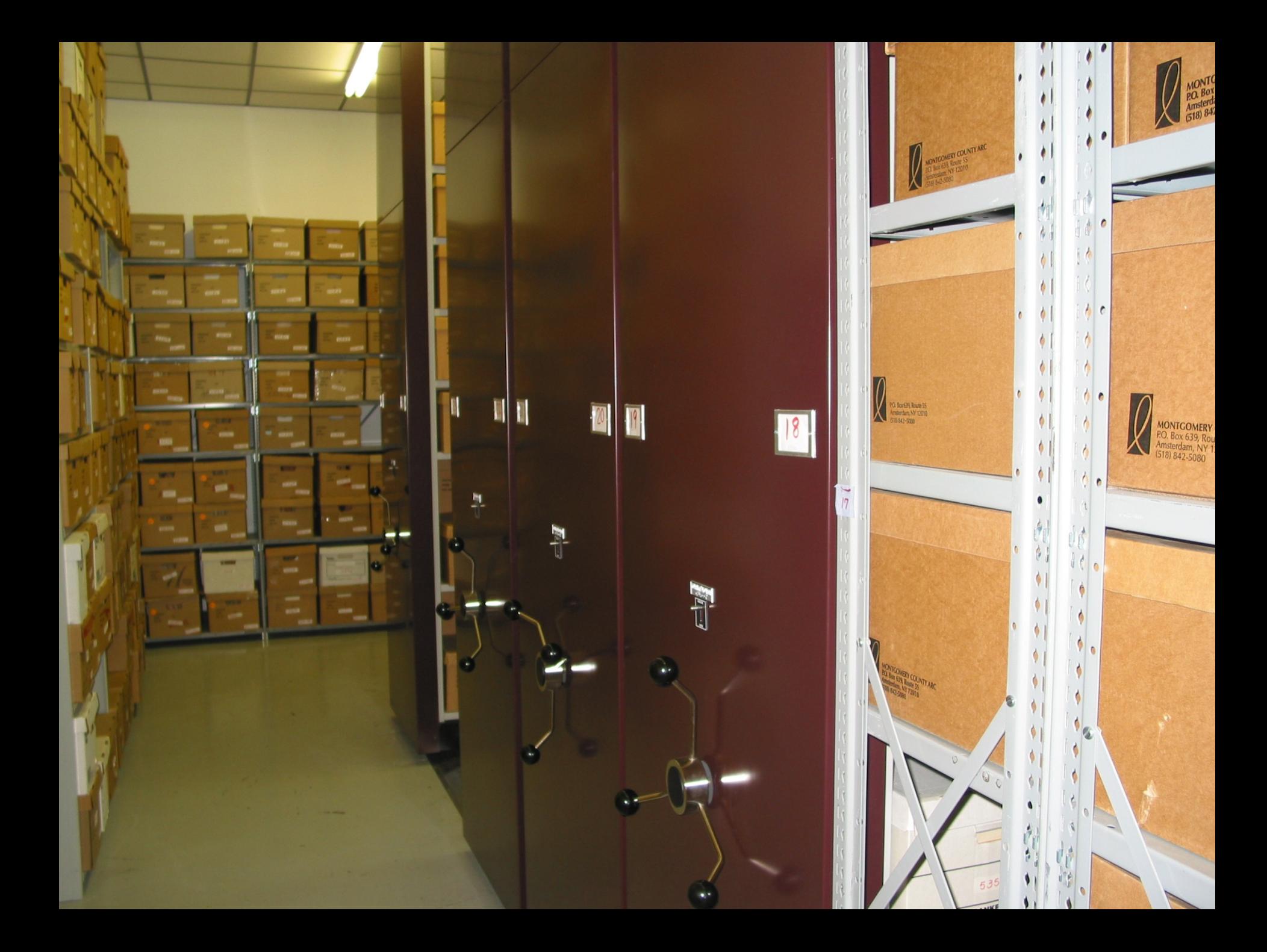

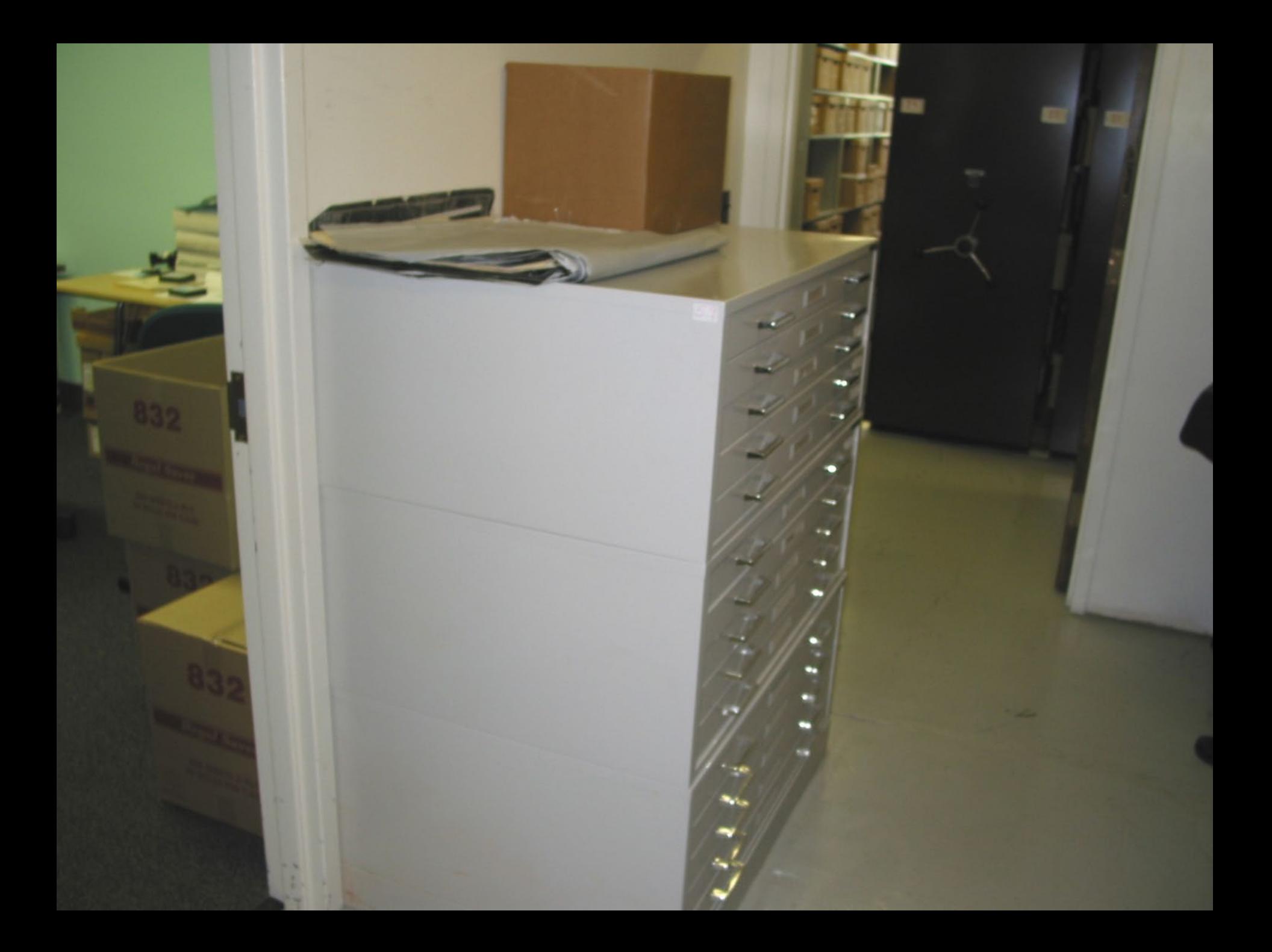

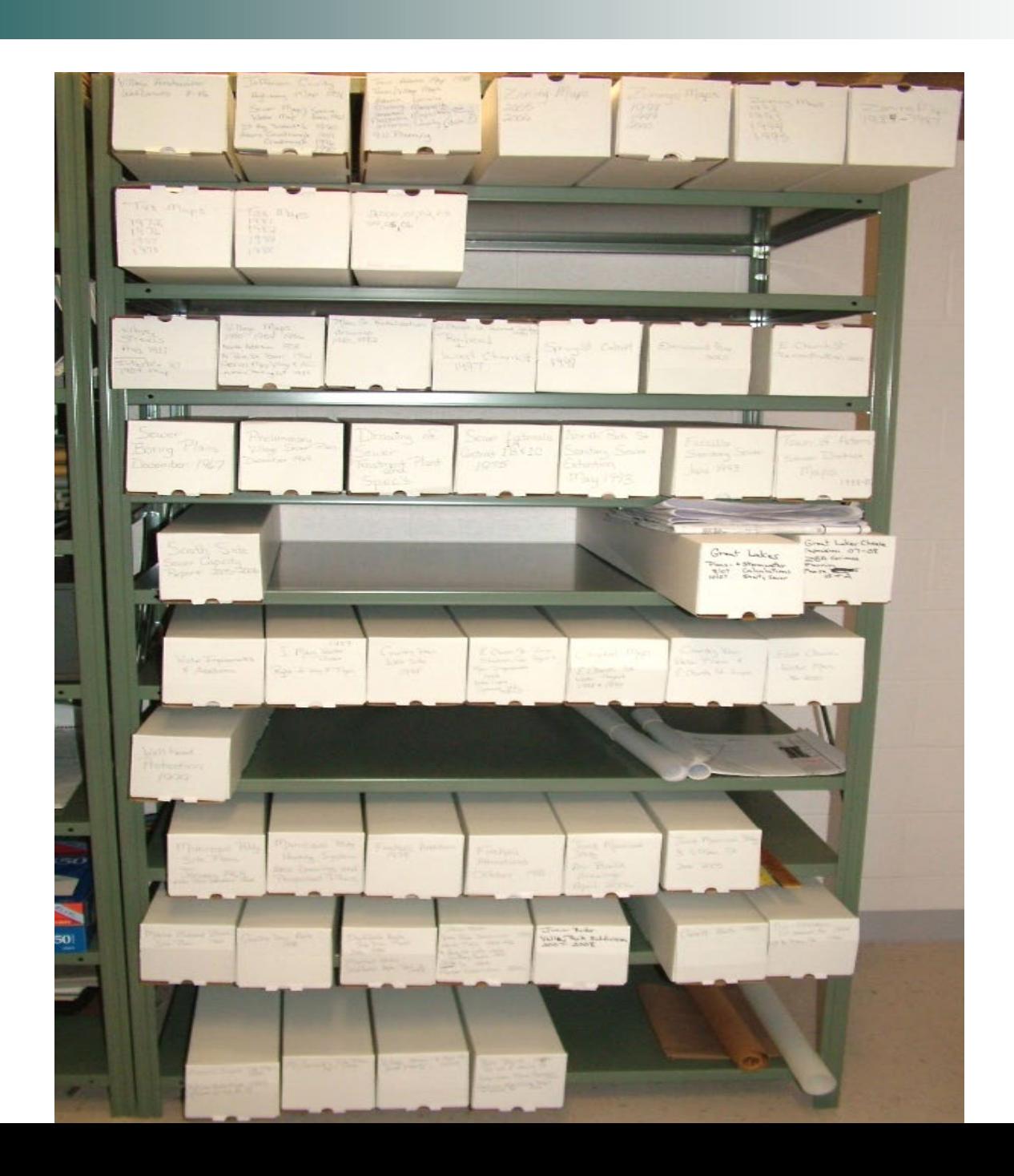

П

a sa B

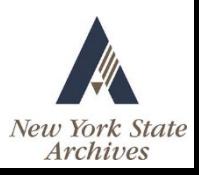

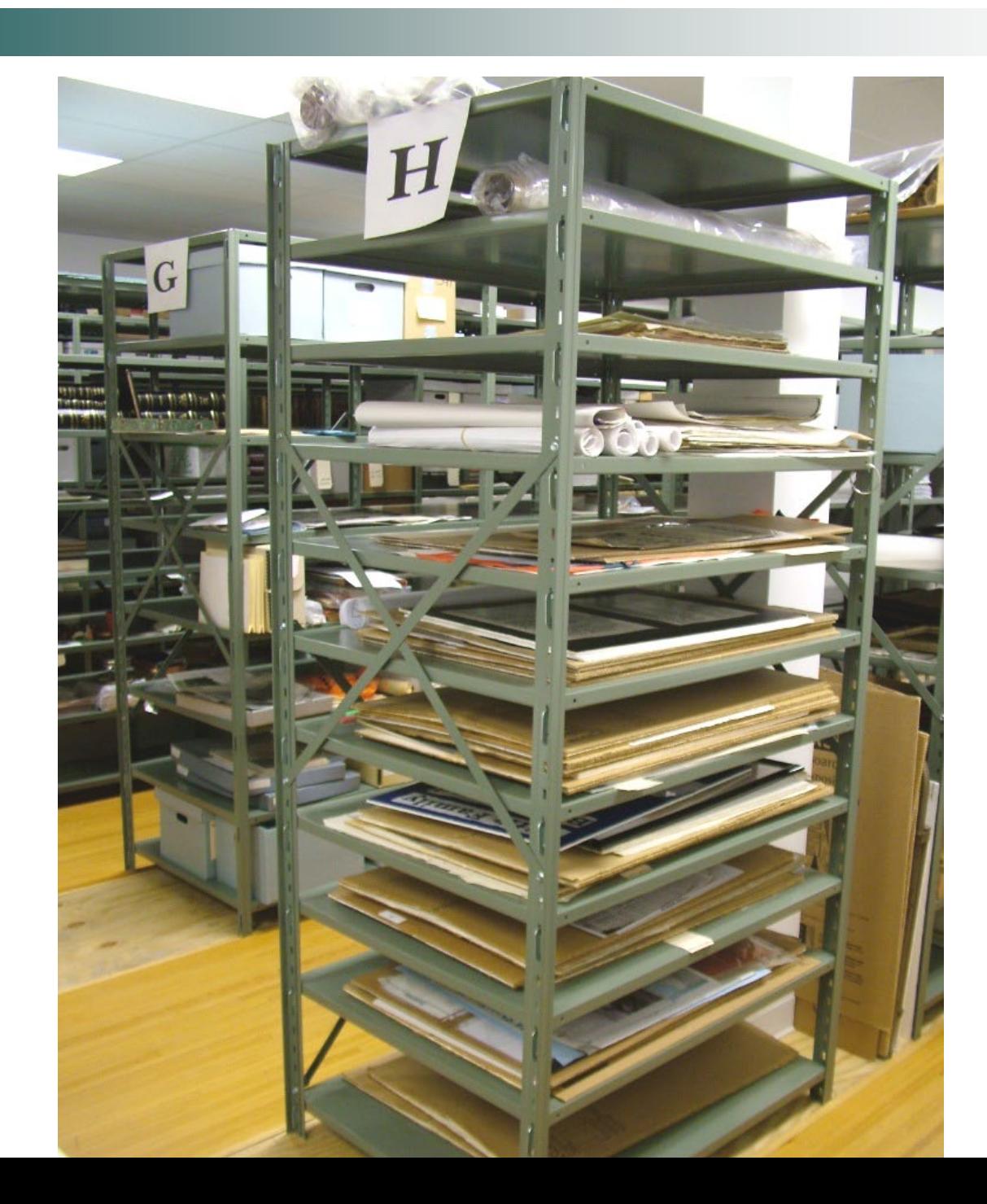

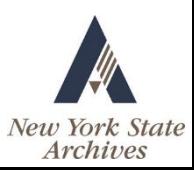

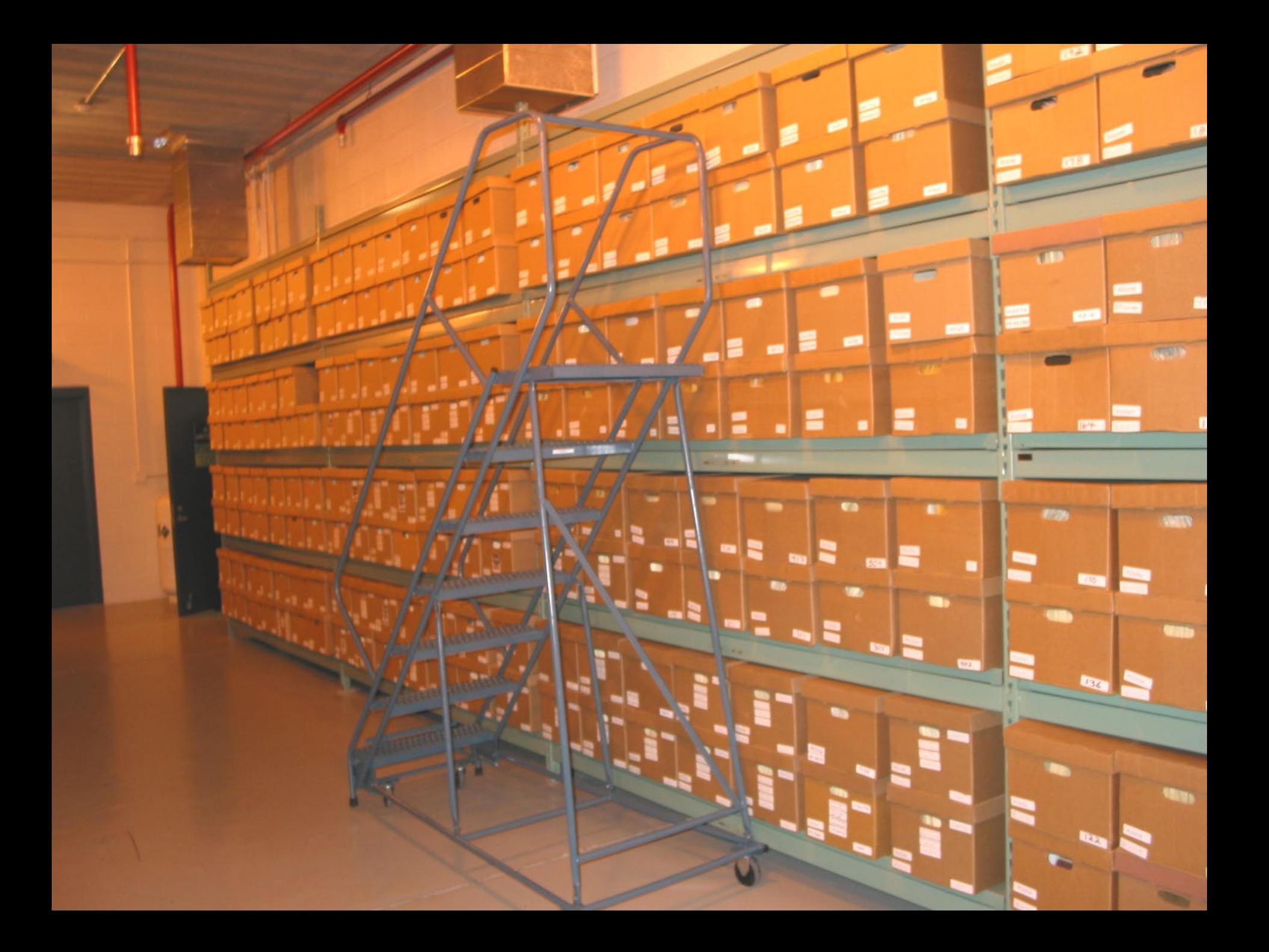

# Storage Equipment

- **B** Shelving
- Boxes
- **Archival supplies**
- **Nap Towers**
- **Map Cabinets**
- Oversized
- Ladders
- Carts
- Dehumidifiers
- Shredders

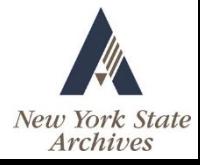

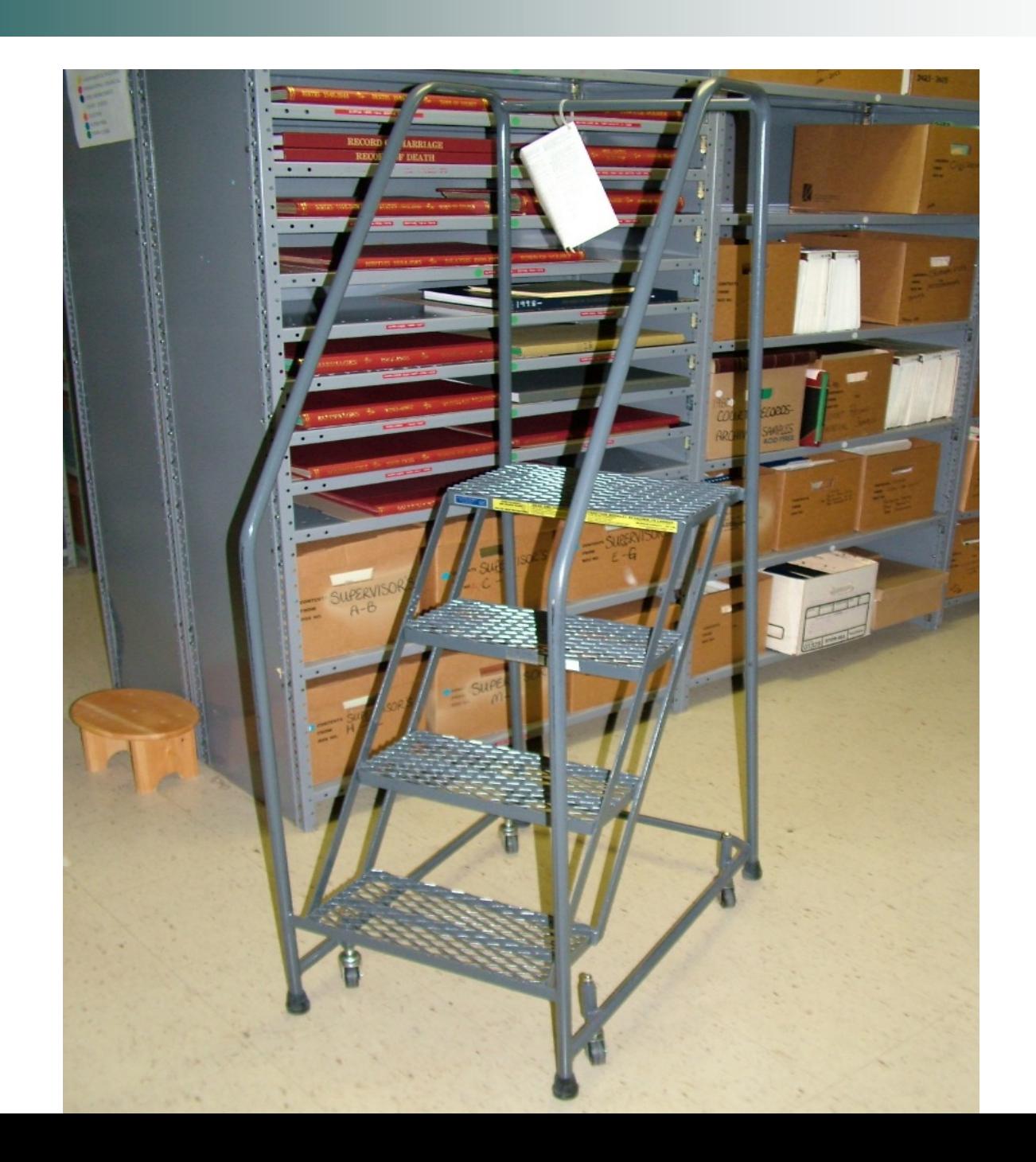

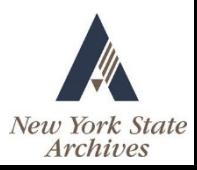

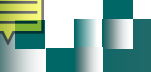

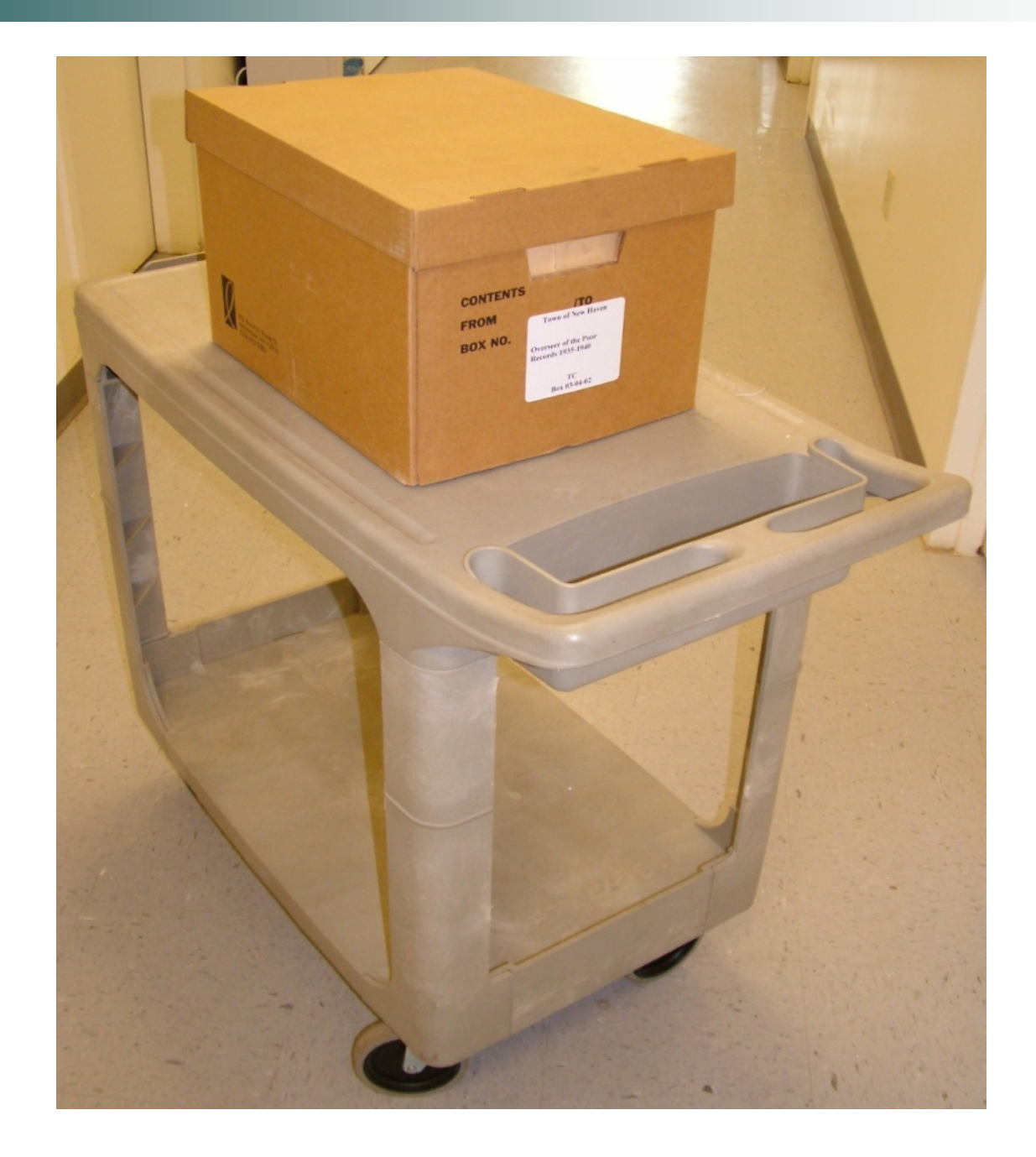

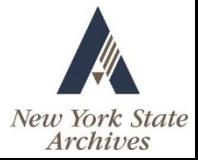

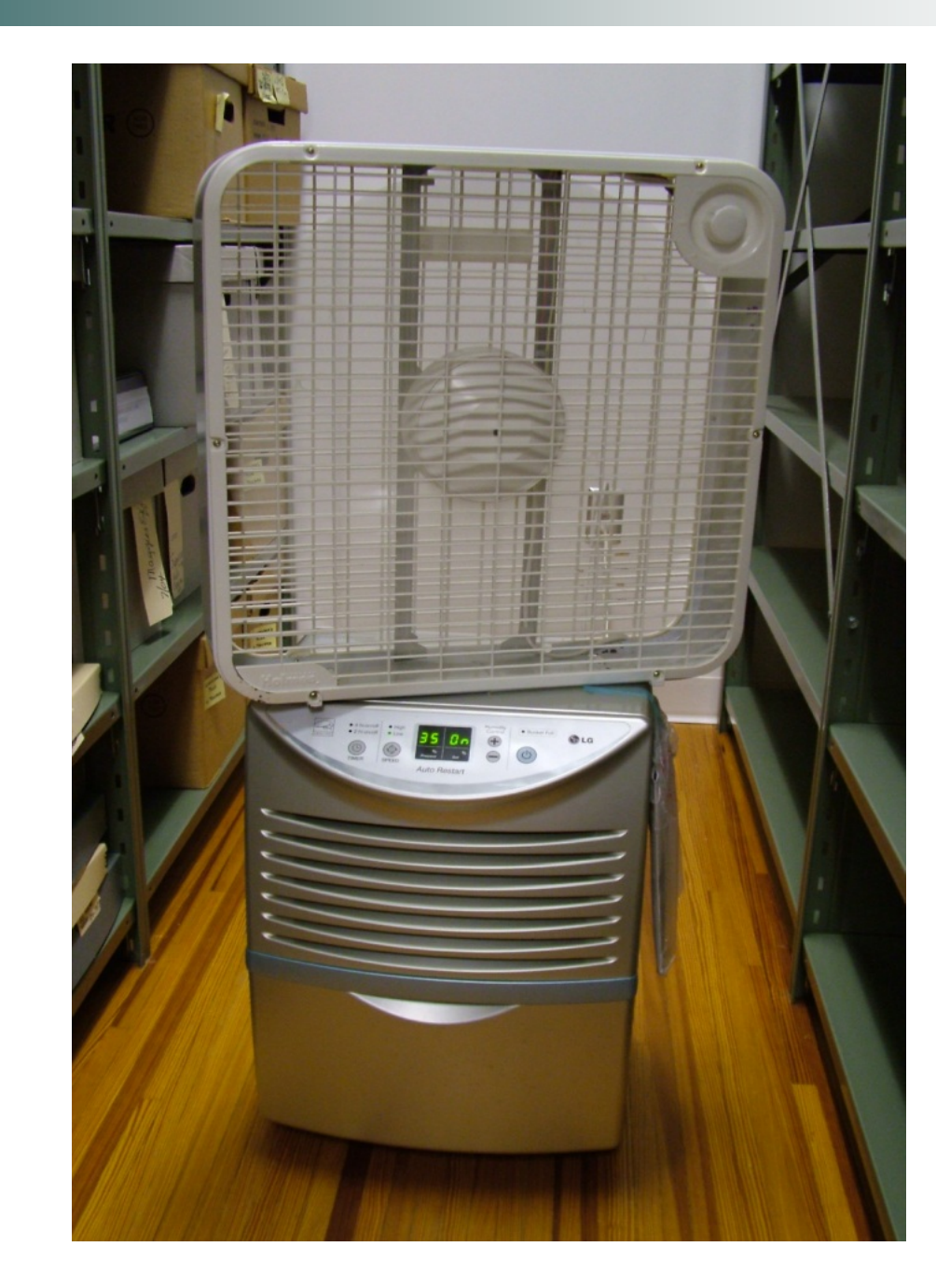

T. П

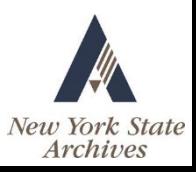

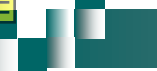

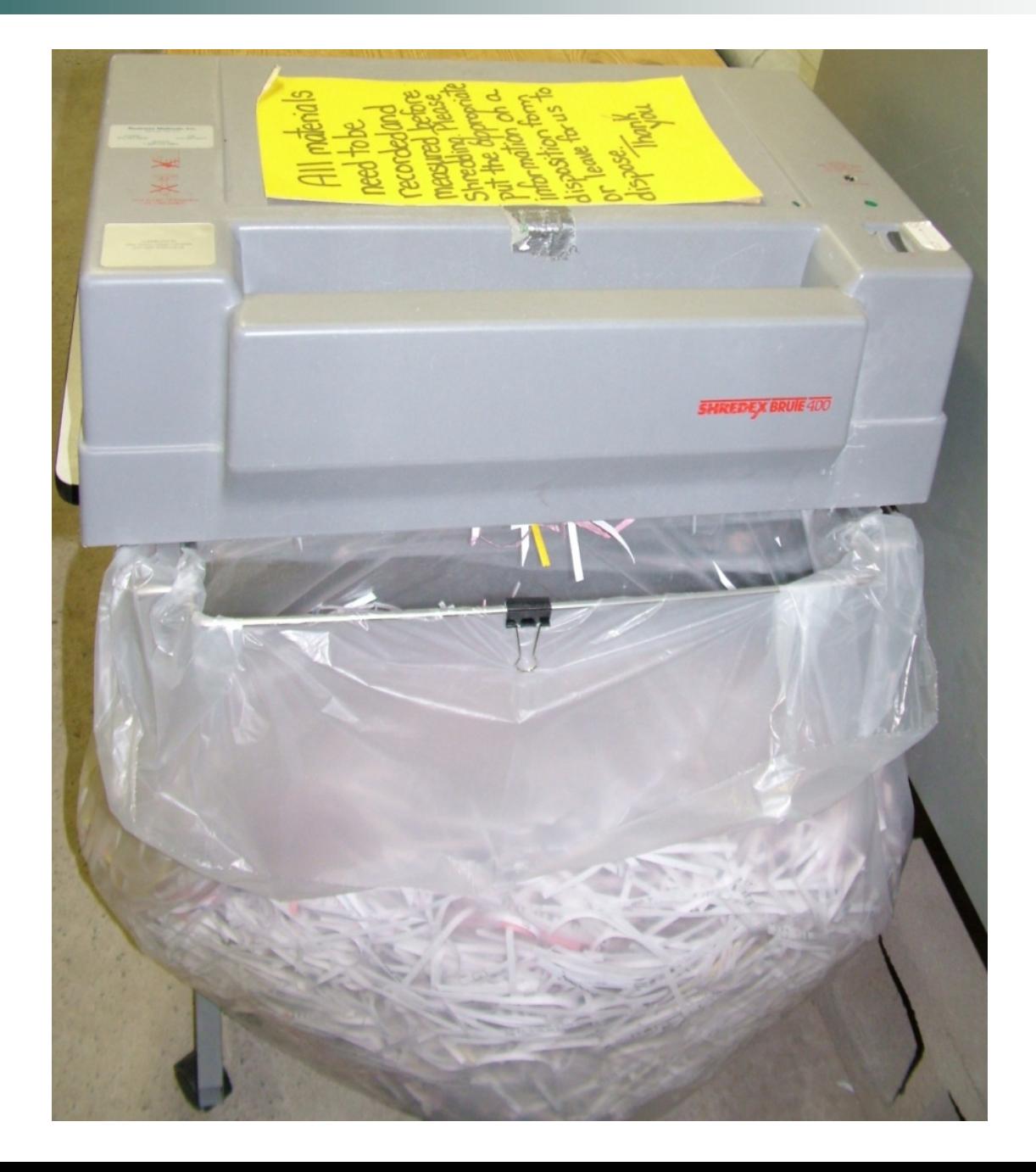

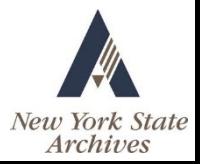

### Shelving Plans and Layouts

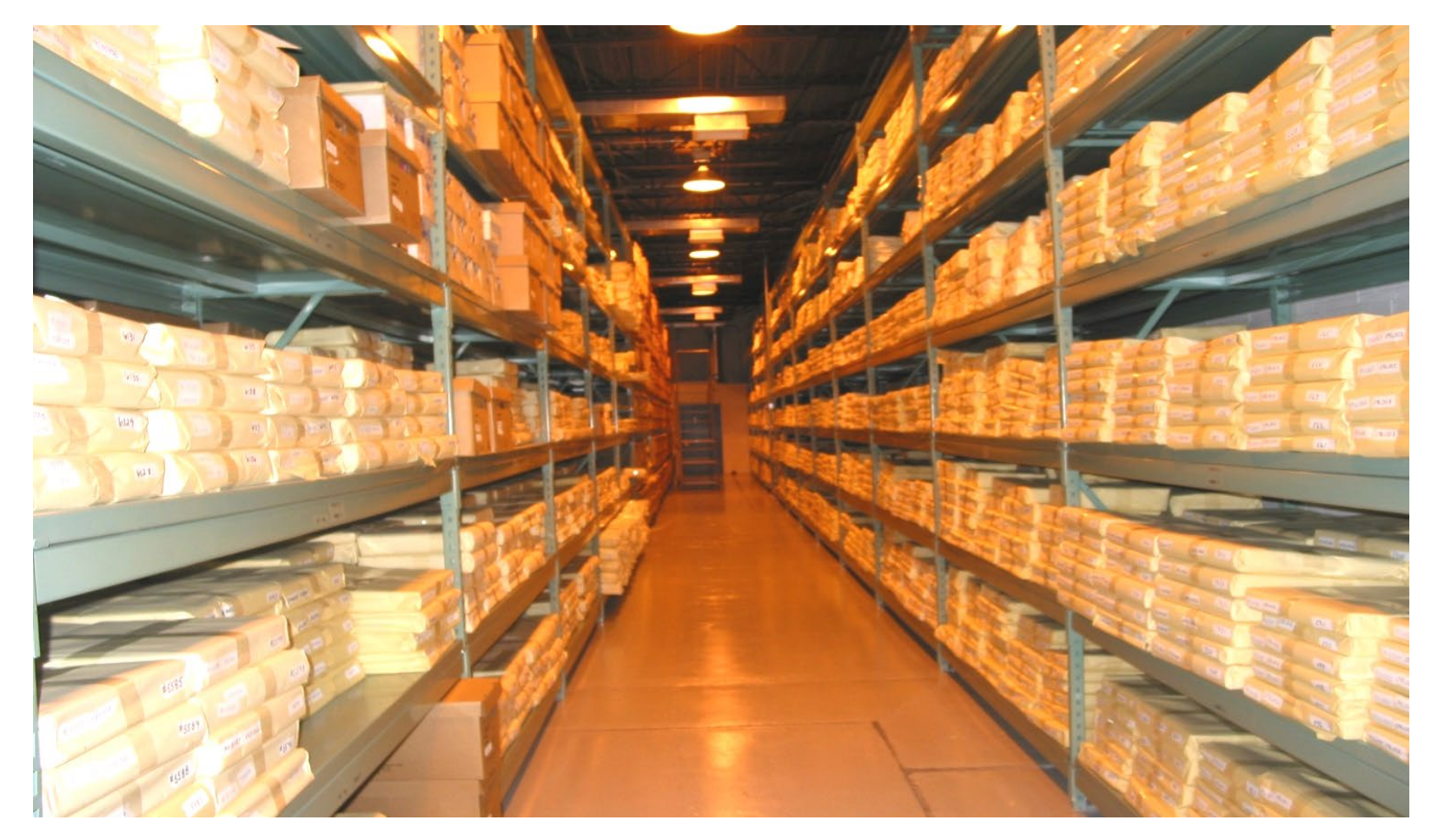

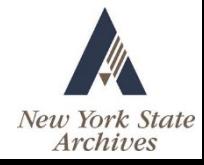

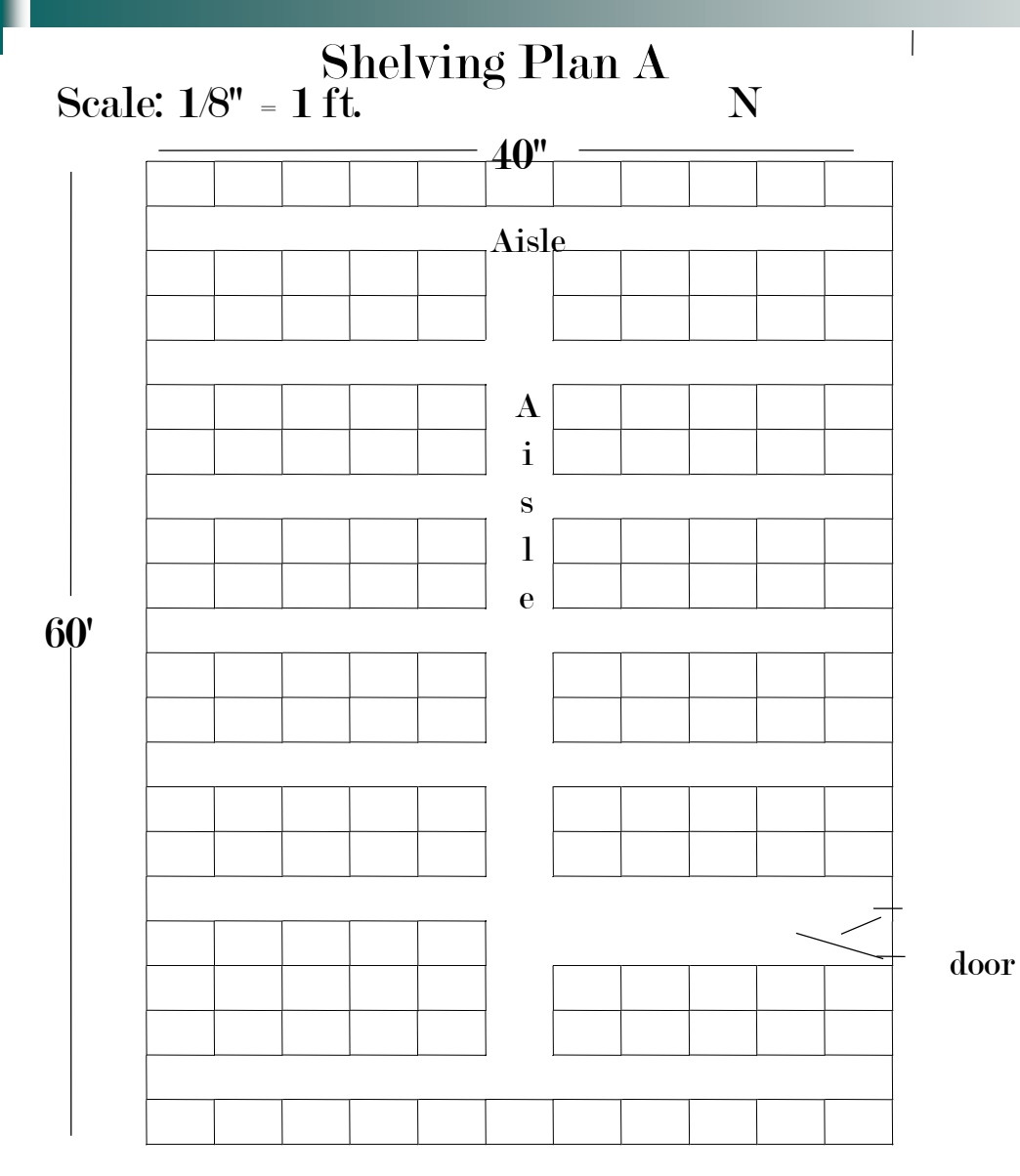

 $147$  shelving units  $@$  84 cubic feet each Room: 60' x 40'x 16' = 12,348 cubic feet

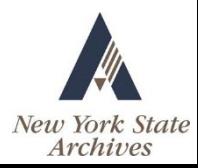

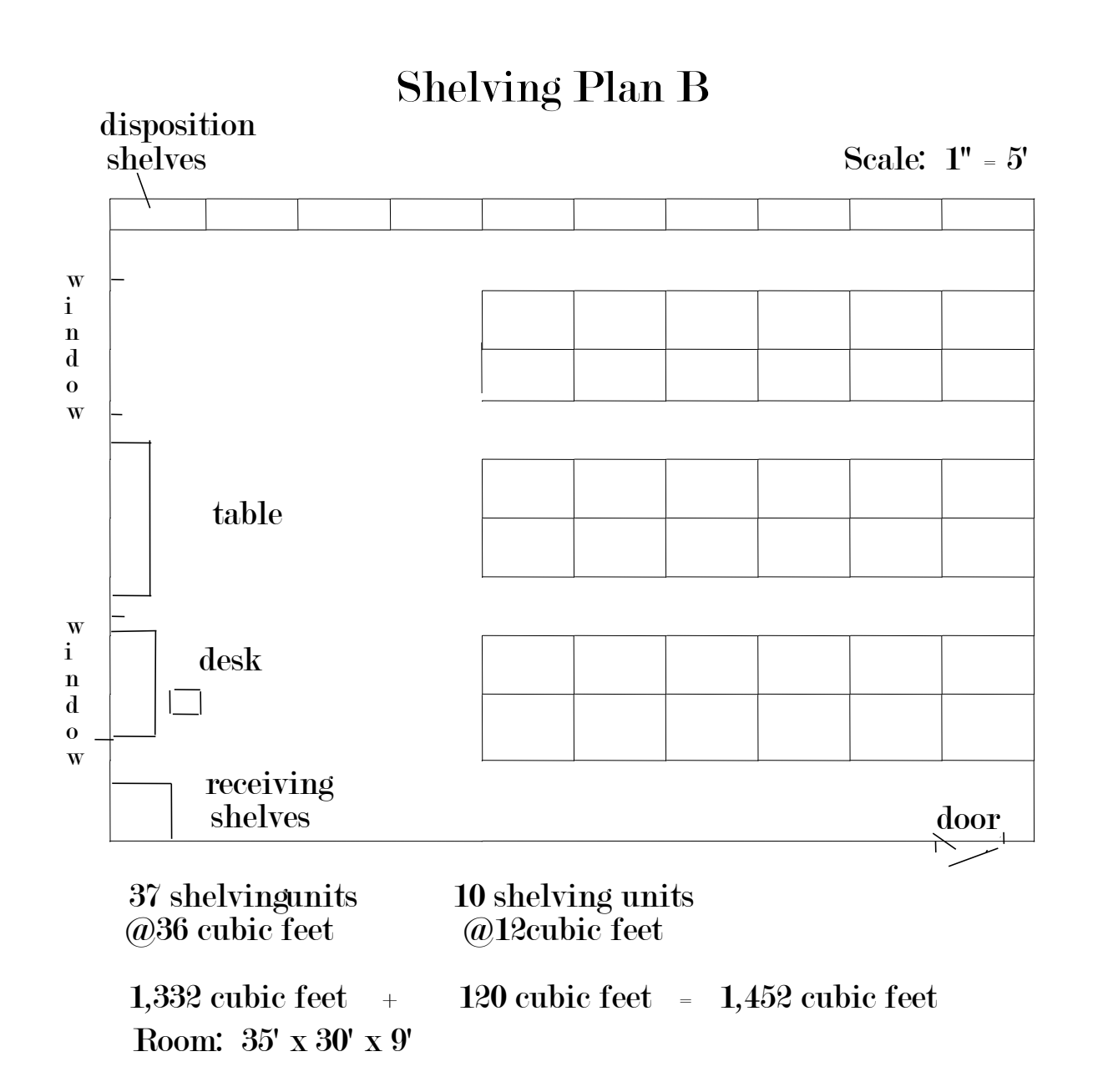

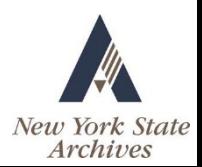

# Making Records Accessible

- **Processing records**
- Box contents and labels
- **Physical arrangement**
- $\blacksquare$  Tracking systems

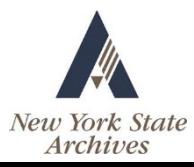

## Processing Inactive Records

- Step 1. Purge obsolete records
	- Identify record in schedule
	- Separate records to be destroyed
	- Obtain authorization
	- Document disposition process
	- Destroy obsolete records

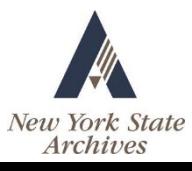

## Processing Inactive Records

- Step 2. Process remaining records
	- Organize by records series
		- Retain original order or sequence
		- Don't mix records from different departments
	- Box and label
	- $\Box$  Record tracking data

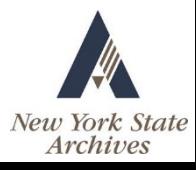

## Box Contents

- One records series per box
- Or one retention period per box
- No hanging folders
- No binders
- No folding or over packing

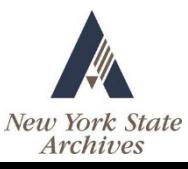

## Labels

- **Use uniform labels on all boxes**
- May use preprinted labels
- **Include necessary information**
- Choose labels with good adhesive
- Supply each unit or department

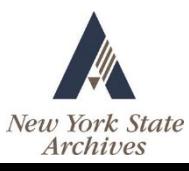

## Permanent Records

- Use acid-free, pH-neutral, lignin-free boxes and file folders
- **Protect photographs with inert polyester sleeves**
- Remove rubber bands, staples, tape
- **Unfold and flatten records**

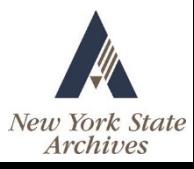

# Physical Arrangement

- **Place records on shelves by** 
	- Series
	- Department or unit
	- Other logical sequence
- **Plan beforehand**
- Can include three to four elements
	- Row Unit Shelf Space

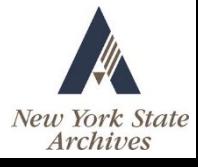

# Space Numbering Systems

- Adopt simplest appropriate system
	- Space (001)
	- Row-Space (A-001)
	- Row-Unit-Space (A-01-001)
- Number spaces in each shelving unit . . .
	- Top-to-bottom
	- Left-to-right

■ Assign same space numbers to boxes

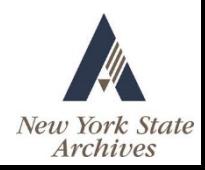

# Databases for Managing Records

- Enhances access and retrieval
- Update after disposition and transfer
- **Provides perpetual inventory of records**
- Generates labels and reports
- Identifies records for destruction

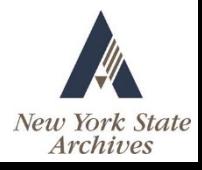

# Administration of an Inactive Records Program

- Make part of overall RM plan
- **Policies and procedures**
- **Staff**

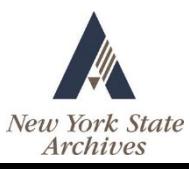

## Destruction of Records

- **Destroy appropriately**
- **Destroy completely**
- Complete Authorization for Destruction form
- Get appropriate signatures

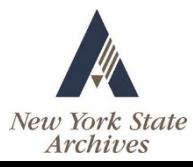

## For More Information

- Contact RAO
- Attend workshops
- **Read State Archives publications**
- **Network with others**
- **Join associations and listservs**

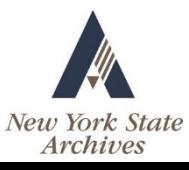

# Summary

- **In Identify your inactive records**
- Determine the best storage facility
- Establish policies and procedures
- **Treat records responsibly**

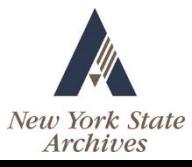

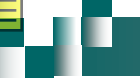

# Thank You for Attending Today!

### www.archives.nysed.gov

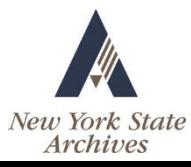